## **Les outils de test**

Loris DE MARCO, Louis LAGIER, Félix SABATIE et Valentin MICHUT

1

#### **Sommaire**

- Classification des tests
- Tests unitaires
- Librairies (JUnit, unittest…)
- Cucumber
- SonarQube

#### **Classification : par niveau**

- Unitaires
- Intégration
- Acceptation

### **Classification : par caractéristique**

- Fonctionnel
- Performance
- Robustesse (fuzzing)
- Sécurité

### **Tests unitaires : définition**

- Tester des parties précises (fonctions, classes…) pour :
	- Trouver d'éventuelles erreurs
	- Éviter les régressions
	- Documenter le code
- "Test-driven developement" : écrire les tests avant le code

#### **Outils : librairies**

- Une librairie par langage
- CUnit pour le C, JUnit pour le Java…

## **Outils : librairies**

- En Python : unittest
- Dans la lib' standard

import unittest

def addition(a, b): return a + b

class TestAddition(unittest.TestCase): def test\_addition(self): resultat =  $addition(2, 2)$ self.assertEqual(resultat, 4)

unittest.main()

### **Outils : Cucumber**

- Surtout pour les tests d'intégration
- Tests de comportement
- Implémenté dans plusieurs langages (C++, Java, LUA, Python, Ruby…)
- Open source (licence MIT)

Cucumber

## **Outils : Cucumber**

- Comment ça marche :
	- Définir la fonctionnalité en français (une spécification exécutable)
	- Écrire les "étapes"
	- Écrire le code
	- Tester

### **Outils : Cucumber**

- Avantage : description compréhensible par tous et utilisable pour la documentation
- Inconvénient : peu efficace pour les tests unitaires

### **Outils : SonarQube**

- Logiciel libre (LGPL), 25 langages supportés, multiples extensions (Certaines sont payantes)
- Analyse de la répartition de la complexité, du design et de l'architecture d'une application
- Respect des règles de programmation

## **Outils : SonarQube**

- Détection des bugs potentiels, identification des duplications de code.
- Mesure du niveau de documentation
- Tests unitaires
- Outils de synthèse

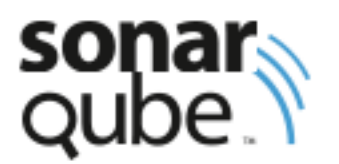

#### **Outils : SonarQube**

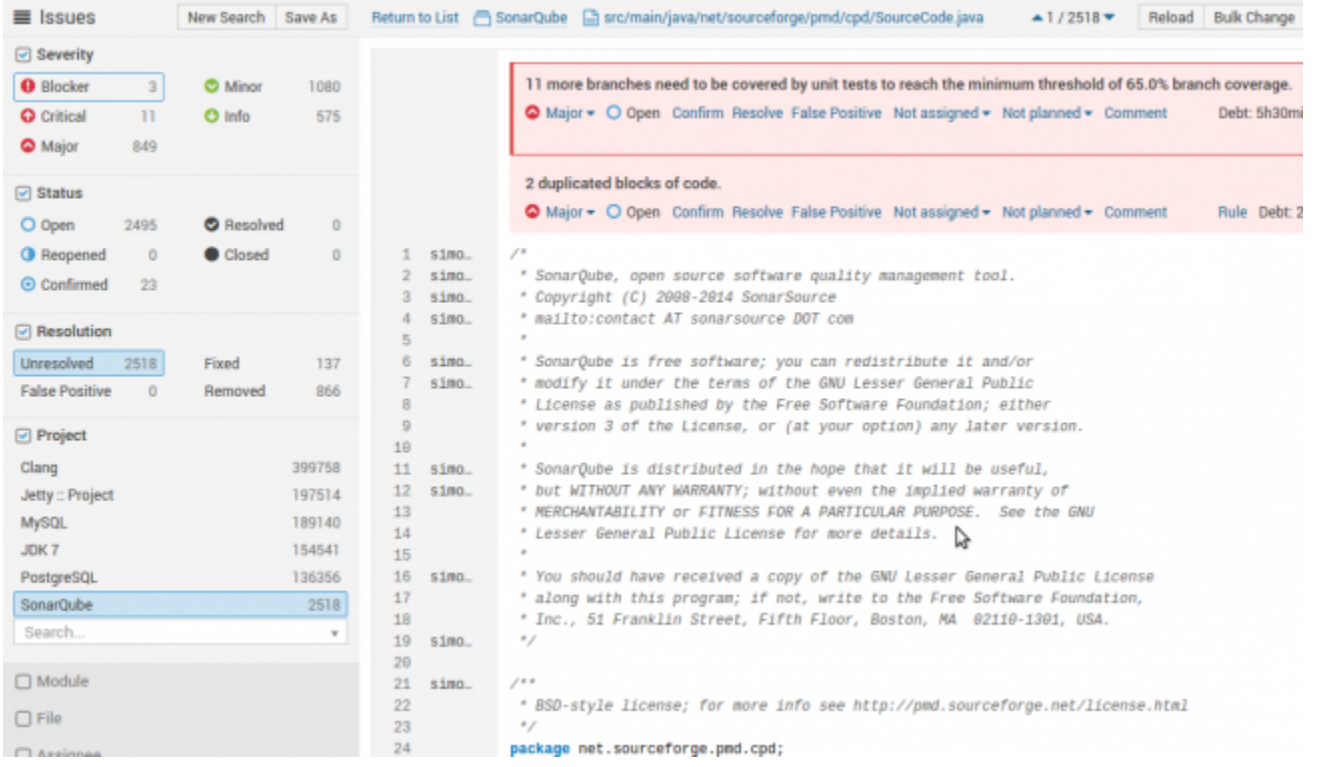

# **Merci pour votre attention**

Avez-vous des questions ?